#### **Projectathon - Tooling support Webinar**

FEBRUARY 25, 2022

**©2022 CANADA HEALTH INFOWAY**

# **PS-CA Testing Tools**

- Infoway developed a series of tools to support activities for the March 2022 Projectathon:
	- OpenAPI
	- Test Data Generator
	- PS-CA FHIR Renderer

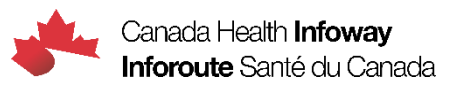

# **OpenAPI**

# **OpenAPI**

- OpenAPI definition of the APIs supporting the PS-CA MHD and CA:FeX profiles;
- Improved Ace Swagger UI documenting the APIs and allowing users to run PS-CA transactions against a simulated back-end;
- The back-end can be used as a simulator of the server-side Data Recipient and Data Responder actors;
- The Ace Swagger UI permits selecting the API endpoint to connect to, allowing simulation of the client-side Data Source and Data Consumer actors;
- Web URL: [https://ps-swagger.apibox.ca](https://ps-swagger.apibox.ca/)

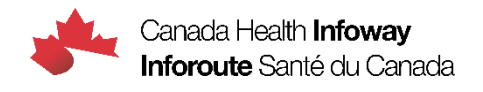

### **OpenAPI components**

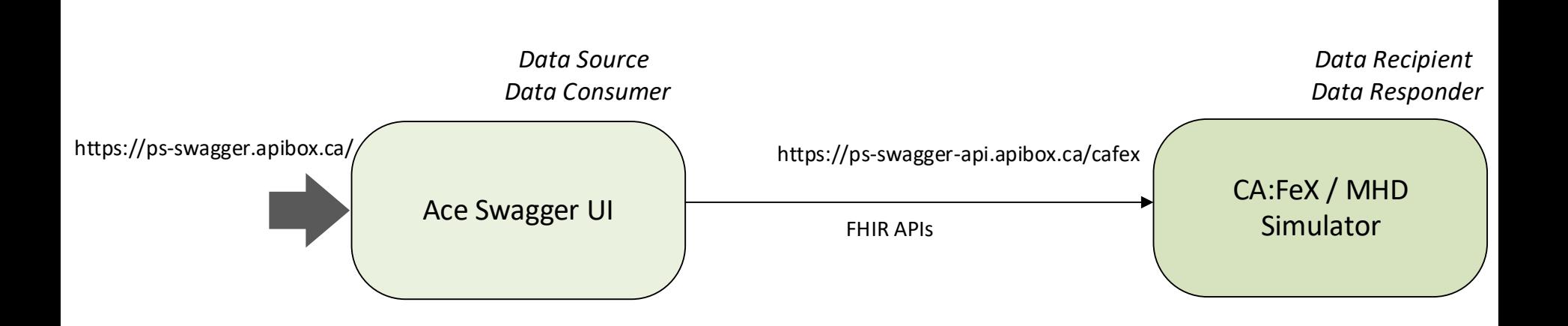

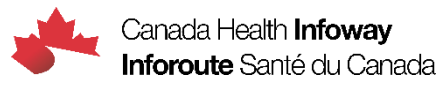

#### **Simulation of the server-side actors (***Data Recipient* **and** *Data Responder***)**

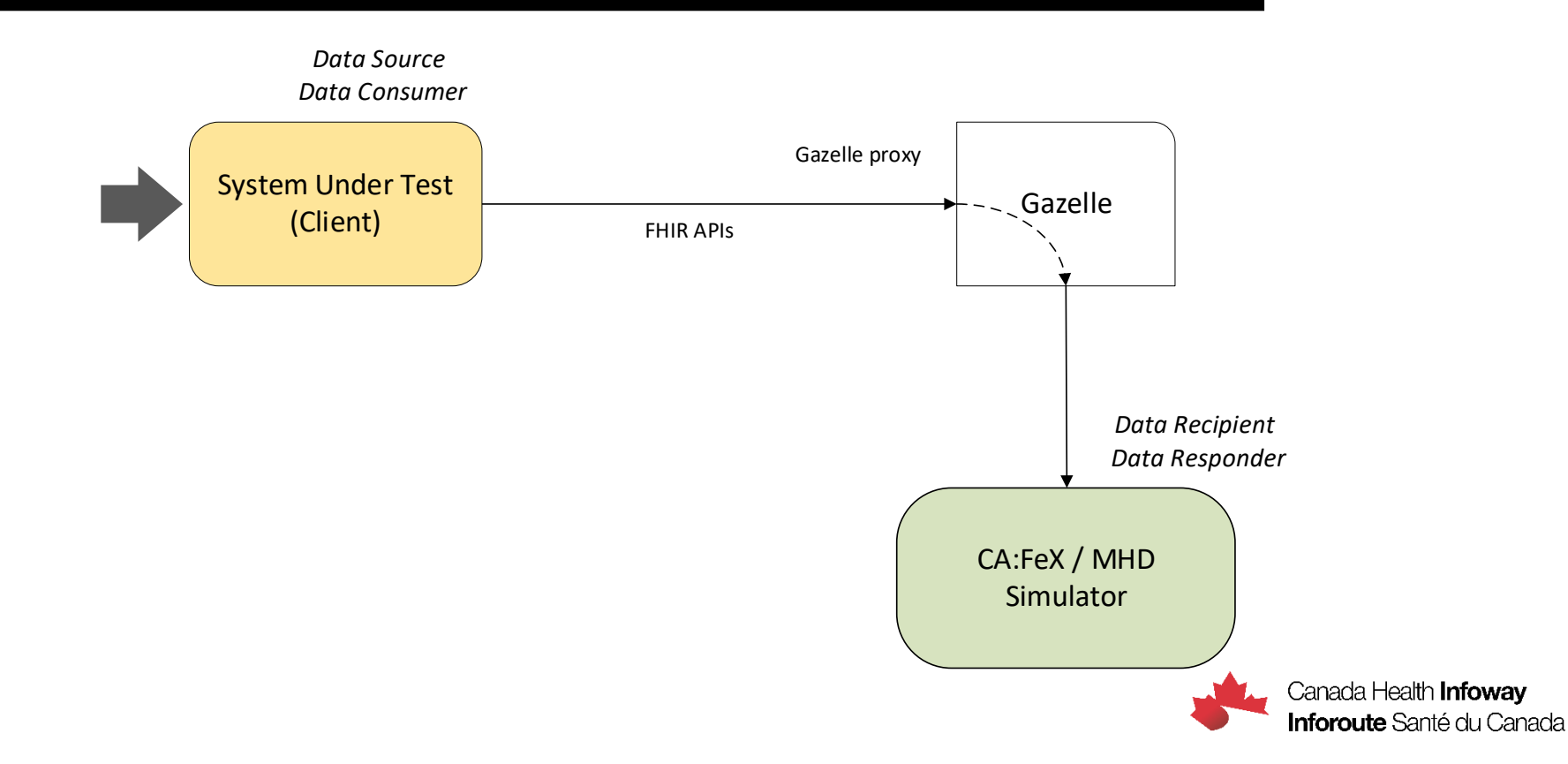

### **Simulation of the client-side actors (***Data Source* **and** *Data Consumer***)**

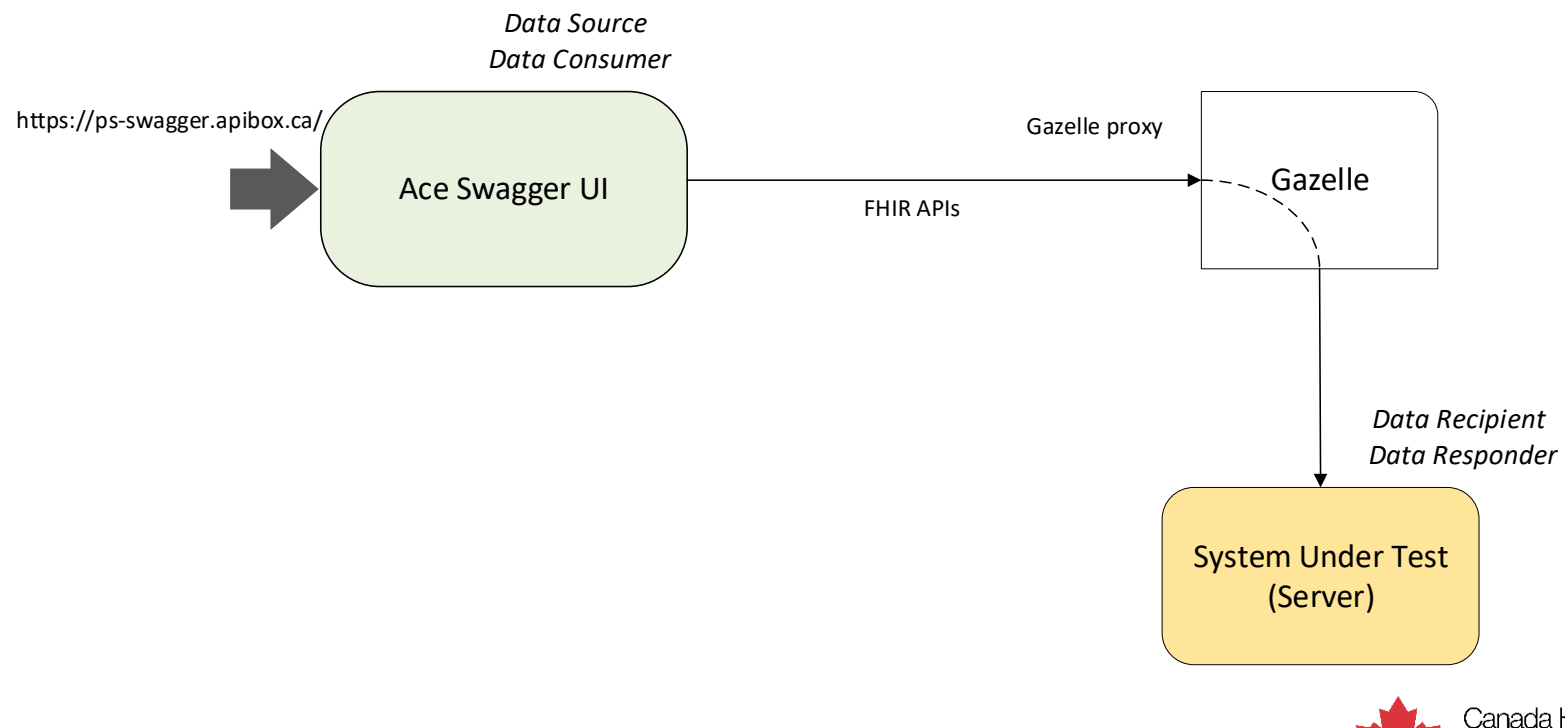

# **Test data generator**

### **Test Data Generator**

- Excel spreadsheet template to author test data;
- Test Data Generator tool converts the Excel data into structured FHIR PS-CA (JSON or XML);
- Several clinical scenarios have been modeled using the Test Data Generator and are shared for reference;
- A "Christmas Tree Document", with most of the PS-CA data points populated is available in Excel, JSON and XML format;

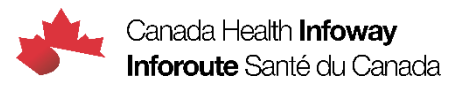

### **Test data generation workflow**

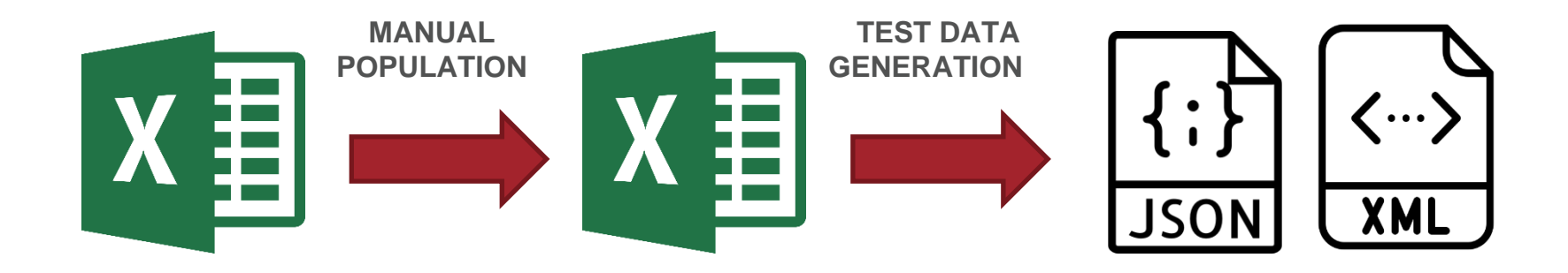

**CLINICAL SCENARIOS DATA SPREADSHEET PS-CA (JSON OR XML)**

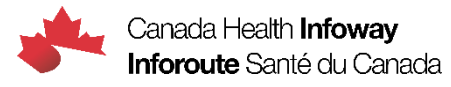

# **PS-CA FHIR Renderer**

## **PS-CA FHIR Renderer**

- Web application that reads a structured PS-CA JSON instance and renders it in human readable format
- Allows visual verification of the PS-CA FHIR instances against source data;
- Performs basic validation of the FHIR instances (structural, with no terminology binding checks);
- Web URL: <https://ps-ca-renderer.apibox.ca/>

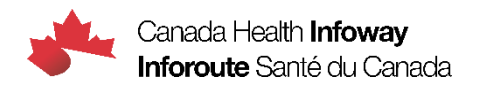

### **PS-CA FHIR Renderer Workflow**

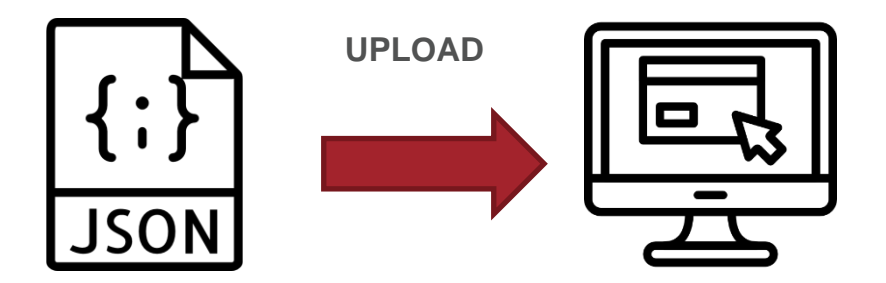

#### **PS-CA (JSON) RENDERER**

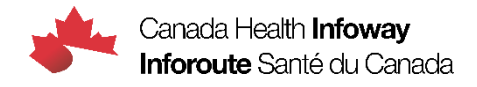

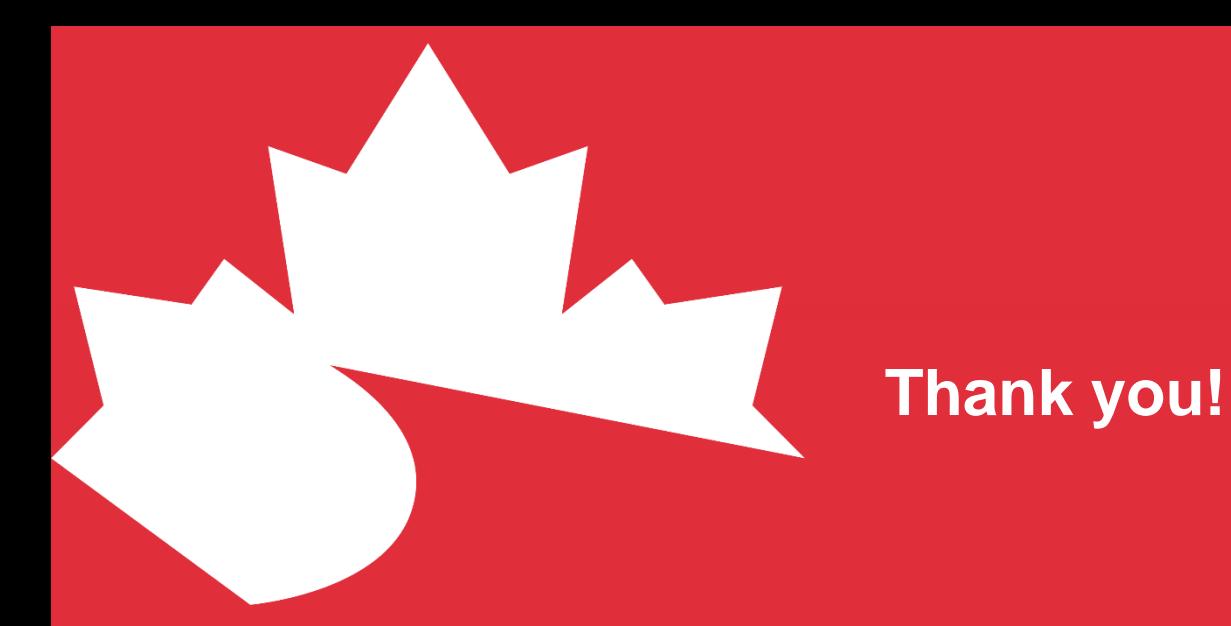

**VISIT THE WEBSITE www.infoway-inforoute.ca**

**LET'S CONNECT ON LINKEDIN www.linkedin.com/company/canada-health-infoway/** **LET'S CONNECT ON TWITTER @infoway**

**©2021 CANADA HEALTH INFOWAY**